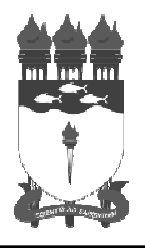

PROVA TIPO

**BUVATIPO** 

**2014**

**Serviço Público Federal**

# **UNIVERSIDADE FEDERAL DE ALAGOAS**

# CONCURSO PÚBLICO 2014

### **Cargo de Nível Médio:**

# **ASSISTENTE DE TECNOLOGIA DA INFORMAÇÃO**

**Provas de Português, Raciocínio Lógico, Noções de Administração Pública e Conhecimentos Específicos**

### CADERNO DE QUESTÕES

### INSTRUÇÕES GERAIS

- 1. Este **Caderno de Questões** somente deverá ser aberto quando for autorizado pelo Fiscal.
- 2. **Antes de iniciar** a prova, **confira** se o **tipo** da prova do **Caderno de Questões** é o mesmo da **etiqueta da banca** e da **Folha de Respostas** de questões objetivas.
- 3. Ao ser autorizado o início da prova, verifique se a numeração das questões e a paginação estão corretas. Verifique também se contém **60 (sessenta)** questões objetivas com 5 (cinco) alternativas cada. Caso contrário, comunique imediatamente ao Fiscal.
- 4. O tempo disponível para esta prova é de **quatro horas**. Faça-a com tranquilidade, mas **controle seu tempo**. Esse **tempo** inclui a marcação da **Folha de Respostas** de questões objetivas.
- 5. Você somente poderá sair em definitivo do Local de Prova depois de decorridas **três horas** do início da aplicação.
- 6. Na **Folha de Respostas** de questões objetivas, confira seu **nome**, **número do seu documento de identificação**, **tipo de prova** e **cargo escolhido**.
- 7. Em hipótese alguma lhe será concedida outra **Folha de Respostas** de questões objetivas.
- 8. Preencha a **Folha de Respostas** de questões objetivas utilizando caneta esferográfica de tinta azul ou preta. Na **Folha de Respostas** de questões objetivas, preencha completamente o círculo correspondente à alternativa escolhida, conforme modelo:

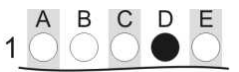

- 9. Será atribuído o valor ZERO à questão que contenha na **Folha de Respostas** de questões objetivas: dupla marcação, marcação rasurada, emendada ou com "X", não preenchida totalmente ou que não tenha sido transcrita.
- 10. A correção da prova objetiva será efetuada de forma eletrônica, considerando-se apenas o conteúdo da **Folha de Respostas** de questões objetivas.
- 11. Caso a Comissão julgue uma questão como sendo nula, os pontos serão atribuídos a todos os candidatos.
- 12. Não será permitida qualquer espécie de consulta.
- 13. Ao terminar a prova, **devolva** ao **Fiscal** de Sala este **Caderno de Questões**, juntamente com a **Folha de Respostas** de questões objetivas, e **assine a Lista de Presença**.
- 14. Na sala que apresentar apenas 1 (um) Fiscal, os 3 (três) últimos candidatos somente poderão ausentar-se da sala juntos, após a **assinatura** da **Ata de Encerramento** de provas.
- 15. **Assine** neste Caderno de Questões e **coloque** o número do seu documento de identificação (RG, CNH etc.).

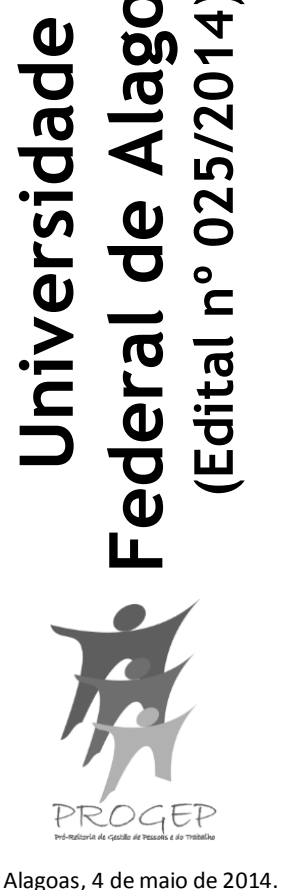

Nº do doc. de identificação (RG, CNH etc.): Assinatura do(a) candidato(a):

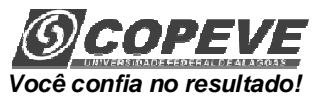

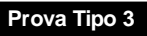

## **PORTUGUÊS**

#### **A questão 1 refere-se à tirinha abaixo.**

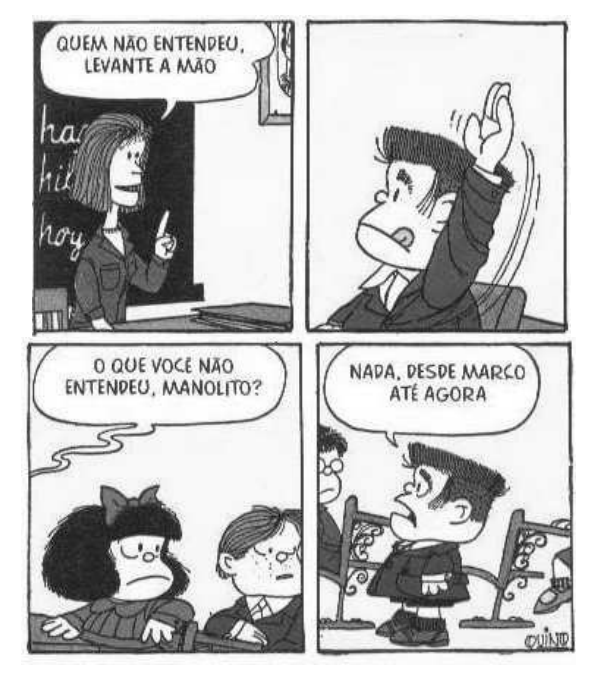

Disponível em: http://blog.clickgratis.com.br/SOTIRINHAS/366352/MAFALDA. Acesso em: 01 abr. 2014.

- **1.** No período do primeiro quadrinho "Quem não entendeu, levante a mão", substituindo-se o "quem" por "os alunos que", obtém-se:
- **A)** Os alunos que não entendeu, levantem a mão.
- **B)** Os alunos que não entenderão, levantem a mão.
- **C)** Os alunos que não entendem, levante a mão.
- **D)** Os alunos que não entenderam, levantam a mão.
- **E)** Os alunos que não entenderam, levantem a mão.

#### **A questão 2 refere-se ao texto abaixo.**

Alô, alô, Marciano Aqui quem fala é da Terra Pra variar, estamos em guerra Você não imagina a loucura O ser humano tá na maior fissura porque Tá cada vez mais down o high society [...]

> LEE, Rita. CARVALHO, Roberto de. Disponível em: http://www.vagalume.com.br/ Acesso em: 30 mar. 2014.

- 
- **2.** Os dois primeiros versos do texto fazem referência à função da linguagem cujo objetivo dos emissores é apenas estabelecer ou manter contato de comunicação com seus receptores. Nesses versos, a linguagem está empregada em função
- **A)** referencial.
- **B)** poética.
- **C)** fática.
- **D)** expressiva.
- **E)** apelativa.

#### **A questão 3 refere-se ao texto abaixo.**

A felicidade do mancebo é a esposa e o amigo; a primeira dá alegria, o segundo dá força. O guerreiro sem a esposa é como a árvore sem folhas nem flores: nunca ela verá o fruto. O guerreiro sem amigo é como a árvore solitária que o vento açouta no meio do campo: o fruto dela nunca amadurece. A felicidade do varão é a prole, que nasce dele e faz seu orgulho [...]. Amado de Tupã é o guerreiro que tem uma esposa, um amigo e muitos filhos; ele nada mais deseja senão a morte gloriosa. [...]

ALENCAR, José de. Iracema. Rio de Janeiro: Melhoramentos, s. d, p. 149.

- **3.** No texto acima, há orações que se iniciam com o conectivo "que". Essas orações têm valor de
- **A)** advérbio.
- **B)** adjetivo.
- **C)** numeral.
- **D)** pronome.
- **E)** substantivo.

#### **A questão 4 refere-se ao texto abaixo.**

As imagens visuais são tão nítidas, formam com tanta naturalidade quadros que resumem a vida, que têm um privilégio de fácil evocação nas nossas lembranças de infância.

BACHELARD, Gaston. A poética do devaneio. São Paulo: M. Fontes, 2010, p. 131.

- **4.** O trecho "de fácil evocação nas nossas lembranças" pode ser reescrito, sem prejuízo ao sentido, da seguinte forma:
- **A)** de fácil alusão às nossas lembranças.
- **B)** de fácil avultamento nas nossas lembranças.
- **C)** de fácil reprodução nas nossas lembranças.
- **D)** de fácil esmaecimento nas nossas lembranças.
- **E)** de fácil alheamento nas nossas lembranças.
- **5.** Considere o trecho sublinhado em: "Apenas trinta e cinco pessoas assistiram à projeção de dez filmes de dois minutos de duração cada um, no dia 28/12/1895" (História Viva, janeiro/2005). Nas reescritas abaixo, em qual alternativa ocorreu danos à norma culta?
- **A)** assistiram aos dez filmes.
- **B)** foram assistir à projeção de dez filmes.
- **C)** presenciaram a projeção de dez filmes.
- **D)** compareceram a projeção de dez filmes.
- **E)** viram a projeção de dez filmes.

#### **A questão 6 refere-se ao fragmento abaixo.**

João amava Teresa que amava Raimundo

que amava Maria que amava Joaquim que amava Lili que não amava ninguém.

ANDRADE, Carlos Drummond de. Alguma poesia. São Paulo: M. Fontes, 1978.

- **6.** A palavra "que", no último verso, é um(a)
- **A)** preposição.
- **B)** conjunção subordinativa causal.
- **C)** conjunção subordinativa consecutiva.
- **D)** pronome relativo.
	- **E)** conjunção integrante.

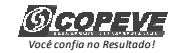

#### **A questão 7 refere-se ao texto abaixo.**

Fosse em casa, na rua, no trabalho, nas férias, em Verona, em Fortaleza, em Niterói, em Ibiza, aqui mesmo, em qualquer lugar que fosse, em toda e qualquer circunstância, mesmo nas mais adversas, chovesse ou fizesse sol, ela amava incondicionalmente. Aquilo até irritava, que amor é esse, gente? Quem já viu uma coisa dessas? Ela não era normal.

FALCÃO, Adriana. *O doido da garrafa*. São Paulo: Planeta, 2003, p. 23.

**Prova Tipo 3**

#### **7.** Pelas características do texto, é correto afirmar:

- **A)** é um texto com presença de caracteres líricos, apresentado em uma estrutura semântica rebuscada e poética.
- **B)** considerando a forma de construção em frases simples e de apelo cotidiano, trata-se de um texto de forte tom cronístico.
- **C)** o texto se fundamenta em caracteres próprios ao épico, por isso a apelação ao dialógico.
- **D)** trata-se de um tipo de texto com fortes traços pitorescos, semelhante às descrições epistolares.
- **E)** é um relato de viagem, percebido a partir do uso de períodos simples.

#### **A questão 8 refere-se ao texto abaixo.**

O que há entre a vida e a morte? Uma curva ponte. Não obstante, se eu não compusesse este capítulo, padeceria o leitor um forte abalo, assaz danoso ao efeito do livro. Saltar de um retrato a um epitáfio pode ser real e comum: ao leitor, entretanto, não se refugia no livro, senão para escapar à vida.

ASSIS, Machado de. Memórias póstumas de Brás Cubas. Em Obra completa. Rio de Janeiro: J. Aguilar, 1959.

- **8.** A relação semântica do elemento articulador "não obstante" coincide com a que aparece em qual das orações abaixo?
- **A)** "Eis aí mais um mistério para ajuntar aos tantos deste mundo. Apesar de tudo, jantei bem e fui ao teatro [...]".
- **B)** "Assim preencho as lacunas alheias; assim podes também preencher as minhas [...]".
- **C)** "Desde que a viu animou-me muito no nosso amor [...]".
- **D)** "Também não achei melhor título para a minha narração se não tiver outro daqui até ao fim do livro [...]".
- **E)** "[...] na prática faziam-se hábeis, sinuosas, surdas, e alcançavam o fim proposto, não de salto, mas aos saltinhos [...]".

#### **A questão 9 refere-se ao texto abaixo.**

Fui contando nos dedos os motivos que deveriam levar a que o grupo se alegrasse: a lareira crepitava na noite fria, uma amizade generosa circulava entre nós, três bebês dormiam ali perto, na sala ao lado, ouviam-se risadas e, apesar de sermos na pequena roda mais ou menos calejados pelas perdas da vida, tínhamos os nossos ganhos em experiência, amores, conhecimento, esperança.

LUFT, Lya. Veja, 28 jul. 2004.

- **9.** Assinale a alternativa que se refere diretamente ao argumento central da autora.
- **A)** Tratava-se de pessoas que procuravam motivos para obter a alegria; todavia, as experiências, os amores, conhecimento e a esperança poderiam representar exemplos de perdas.
- **B)** Havia pessoas que não encontravam motivos para alegria, apesar das mãos calejadas, das experiências e dos conhecimentos adquiridos durante a vida.
- **C)** Havia uma lista pequena de motivos para se obter a alegria, que era insignificante, mas, mesmo assim, avultava-se a carência da felicidade.
- **D)** Mesmo com os poucos motivos para a alegria e diante das perdas, as experiências, o conhecimento, amores e esperança eram motivos para a satisfação.
- **E)** Há banalidades que tornam as pessoas alegres, mas, face aos dissabores da vida, muita coisa pode não representar nada, não expressar aquilo que a trajetória de cada um revela.

#### **A questão 10 refere-se ao texto abaixo.**

Estou me despedindo desse espaço e deixo um abraço para aqueles que acompanharam minhas palavras, porque são elas que contam no fim da história. As tais palavras costumam ser especialmente travessas e ariscas. São elas que vão ficar no fim das contas, ao lado dos anéis. Apenas as palavras, cada uma delas, todas arrumadas, em seus vestidos alegres, as bocas vermelhas, agrupadas para uma fotografia num dia claro de verão.

FALABELLA, Miguel. Istoé. 23 fev. 2011.

- **10.** Esse fragmento foi extraído de uma crônica moderna. Que elementos comprovam essa afirmação?
- **A)** Estrutura semântica acessível, aliada a uma narrativa simples e direta.
- **B)** Tentativa de se obter um argumento plausível e conclusivo.
- **C)** Presença de uma base argumentativa fundamentada em problema e hipóteses.
- **D)** Uso de períodos compostos por subordinação e estrutura vocabular rebuscada.
- **E)** Estrutura narrativa completa: espaço, tempo, personagens, enredo, foco narrativo etc.

#### **A questão 11 refere-se ao poema abaixo.**

Dorme, ruazinha... É tudo escuro...

E os meus passos, quem é que pode ouvi-los?

Dorme o teu sono sossegado e puro,

Com teus lampiões, com teus jardins tranquilos...

QUINTANA, Mário. Poesias. São Paulo: Ática, 2002, p. 29.

- **11.** A estrofe acima, extraída do poema "Rua dos Cataventos II", apresenta
- **A)** uma relação intimista entre o poeta e a rua.
- **B)** um mundo transcendental e desconhecido do poeta.
- **C)** uma forma racional de se conceber as lembranças e imagens da rua.
- **D)** uma visão objetiva dos espaços imaginários.
- **E)** uma paisagem poética, destituída de caracteres subjetivos.

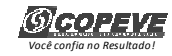

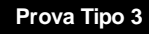

#### **A questão 12 refere-se à tirinha abaixo.**

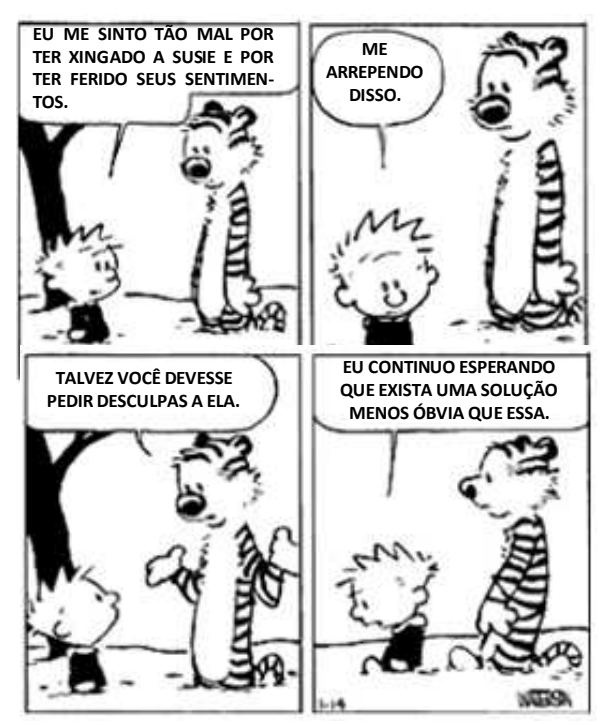

Disponível em: http://calvinandharoldo.tumblr.com/page/2. Acesso em: 1º abril de 2014.

- **12.** Dada as seguintes afirmativas acerca do texto dos quadrinhos,
	- **I.** Os vocábulos "tão" (1º quadrinho) e "talvez" (3º quadrinho) exercem a mesma função sintática.
	- **II.** No segundo quadrinho, a colocação pronominal aparece em desacordo com a norma culta.
- **III.** Os pronomes "disso" (2º quadrinho) e "essa" (4º quadrinho) são mecanismos de coesão gramatical, palavras fóricas cujas referências são catafóricas.
- **IV.** O vocábulo "que" em: "que exista uma solução..." (4º quadrinho) introduz uma oração subordinada adjetiva.

verifica-se que está(ão) correta(s)

- **A)** IV, apenas.
- **B)** I e II, apenas.
- **C)** III e IV, apenas.
- **D)** I, II e III, apenas.
- **E)** I, II, III e IV.

#### **A questão 13 refere-se ao texto abaixo.**

Numa noite em que voltei para casa muito bêbado de uma de minhas andanças pela cidade, achei que o gato evitava minha presença.

POE, Edgar Allan. Histórias extraordinárias. São Paulo: Larousse Jovem, 2005.

- **13.** A oração "que o gato evitava minha presença", sintaticamente, é
- **A)** um complemento nominal.
- **B)** um predicativo.
- **C)** um aposto.
- **D)** o sujeito do verbo "achar".
- **E)** um complemento verbal.

#### **A questão 14 refere-se ao texto abaixo.**

[...] que assim é o amor, oh! minha amada; de tudo que ele suscita, e esplende, e estremece, e delira em mim existem apenas meus olhos recebendo a luz de teu olhar. Ele me cobre de glórias e me faz magnífico.

BRAGA, Rubem. Ai de ti, Copacabana. Editora do Autor: Rio de Janeiro, 1960.

- **14.** Sobre as vírgulas utilizadas no trecho sublinhado, é correto afirmar:
- **A)** se a conjunção aditiva ocorre em repetidas vezes, é facultado o uso da vírgula.
- **B)** as vírgulas estão inadequadas. O correto seria utilizar o ponto.
- **C)** quando a conjunção aditiva vem repetida, o uso é facultado à primeira vírgula da sentença.
- **D)** trata-se de um efeito estético, pois não há fundamentação na gramática normativa.
- **E)** foram empregadas de forma irregular, pois não se colocam vírgulas antes de conjunção aditiva.

#### **A questão 15 refere-se ao fragmento de texto abaixo.**

[...] não podia tirar os olhos daquela criatura de quatorze anos, alta, forte e cheia, apertada em um vestido de chita, meio desbotado. Os cabelos grossos, feitos em duas tranças, com as pontas atadas uma à outra, à moda do tempo, desciam-lhes pelas costas. Morena, olhos claros e grandes, nariz reto e comprido, tinha a boca fina e o queixo largo. As mãos, a despeito de alguns ofícios rudes, eram curadas com amor; não cheiravam a sabões finos nem águas de toucador, mas com água de poço e sabão comum, trazia-as sem mácula. Calçava sapatos de duraque, rasos e velhos, a que ela mesma dera alguns pontos. [...]

> ASSIS, Machado de. Dom Casmurro. 2 ed. Rio de Janeiro: Civilização Brasileira/INL, 1977. p. 259.

- **15.** A respeito da tipologia textual, o fragmento é
- **A)** narrativo e lança aos leitores detalhes da personagem sob perspectiva cronológica.
- **B)** dissertativo e denuncia, por meio dos próprios acontecimentos apresentados, a classe social e o caráter da personagem.
- **C)** narrativo e retrata, em breves traços, que a personagem funciona como mobilizadora do poder de sedução.
- **D)** descritivo e indicia, por meio do retrato físico, a situação de uma personagem de condição modesta.
- **E)** descritivo e traça o perfil psicológico da personagem na direção de ambiguidade que a caracteriza.

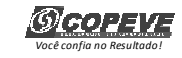

**04 – MAI – 2014**

# **RACIOCÍNIO LÓGICO**

- **16.** Mensalmente, Dona Mariana reserva 10% de sua remuneração para a mesada dos seus três netos, cujas idades são 12, 8 e 6 anos. Se o quinhão de cada neto é proporcional a sua idade, num mês em que a remuneração de Dona Mariana foi R\$ 1 560,00, o neto mais velho recebeu uma mesada de
- **A)** R\$ 36,00.
- **B)** R\$ 48,00.
- **C)** R\$ 52,00.
- **D)** R\$ 72,00.
- **E)** R\$ 156,00.
- **17.** Solicitou-se ao Auxiliar Administrativo Geraldo lançar numa planilha as notas dos alunos de uma disciplina do curso de Doutorado em Física Quântica. Após a digitação de quatro notas, ele percebeu que a prova do quinto aluno não estava no envelope que lhe tinham entregue. Sendo proativo, Geraldo contatou o professor da disciplina, que se lamentou: não sei onde está a prova, mas sei que a média da turma foi 5,0. Se as notas digitadas estão na tabela seguinte,

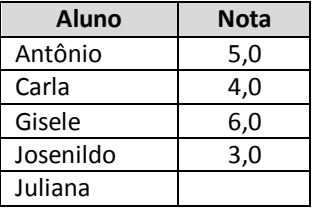

a nota da Juliana foi

- **A)** 2,0.
- **B)** 5,0.
- **C)** 6,0.
- **D)** 7,0.
- **E)** 8,0.
- **18.** Se a afirmação "ela é alagoana ou pernambucana" é VERDADEIRA para Sra. Diana, qual das afirmações em relação a ela é necessariamente FALSA?
- **A)** Ela nasceu na Bahia.
- **B)** Ela nasceu em Alagoas ou em Pernambuco.
- **C)** Ela não nasceu em Sergipe.
- **D)** Ela não nasceu em Alagoas.
- **E)** Ela não nasceu em Pernambuco.

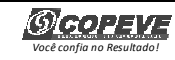

**19.** Para cada nota bimestral, um professor de uma universidade pública realiza dois tipos de avaliação: uma prova escrita e uma avaliação continuada de acordo com a participação dos alunos nas aulas e em atividades extraclasse. A avaliação continuada é "pontuada" através de estrelas, cada uma valendo um acréscimo de 5% na nota da prova escrita.

Se a tabela abaixo apresenta a quantidade de estrelas obtidas e as notas da prova escrita de três alunos,

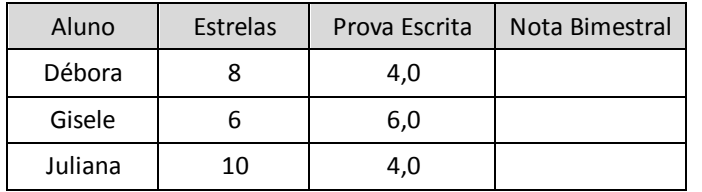

a coluna relativa à Nota Bimestral será preenchida, de cima para baixo, com

- **A)** 7,2; 9,6; 8,0.
- **B)** 4,8; 6,9; 4,9.
- **C)** 4,0; 3,0; 5,0.
- **D)** 6,0; 6,0; 7,0.
- **E)** 5,6; 7,8; 6,0.
- **20.** Para se cadastrar num provedor de e-mail, Dona Dirce precisava escolher uma senha com oito caracteres, dentre letras e algarismos. Pensando em facilitar a memorização, ela optou por uma senha que começasse com três letras minúsculas distintas seguidas de cinco algarismos também distintos. Inspirada no nome do seu marido, as letras escolhidas foram a, r e i e, ainda objetivando facilitações de memorização, os algarismos escolhidos foram os que representam números ímpares. Nessas condições, quantas senhas Dona Dirce pode escolher?
- **A)** 1
- **B)**  5!
- $\overline{3!}$
- **C)** 5!
- **D)**  $3! + 5!$
- **E)** 3! . 5!
- **21.** Se A e B são dois algarismos do sistema decimal de numeração, dadas as afirmações,
- **I.** O inteiro AB24 é divisível por 4.
- **II.** O inteiro AAA é múltiplo de 3.
- **III.** O inteiro AB1 é primo.

verifica-se que está(ão) correta(s)

- **A)** I, II e III.
- **B)** I e III, apenas.
- **C)** I e II, apenas.
- **D)** III, apenas.
- **E)** II, apenas.

**Prova Tipo 3**

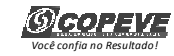

**R A S C U N H O S** 

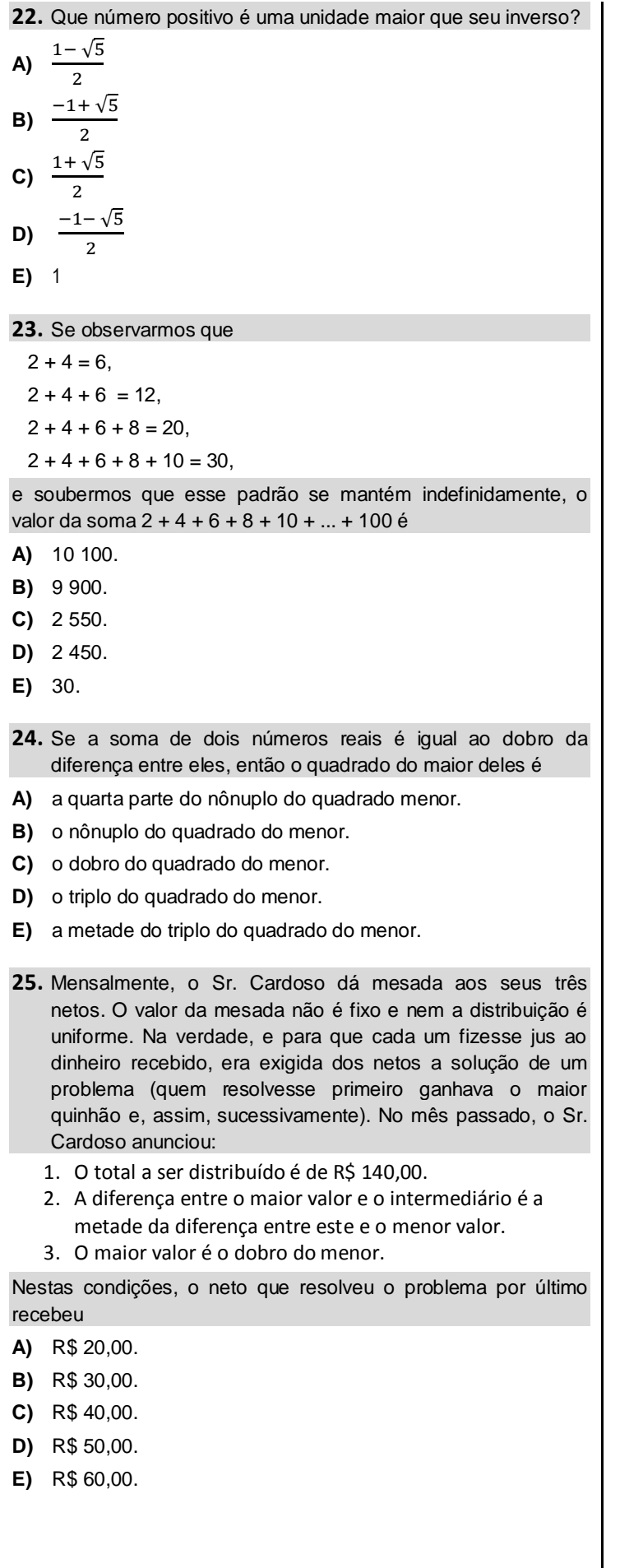

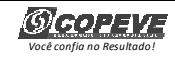

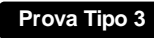

### **NOÇÕES DE ADMINISTRAÇÃO PÚBLICA**

- **26.** De acordo com a Lei nº 8.987, de 13 de fevereiro de 1995, não atenta contra o princípio da continuidade do serviço público a sua interrupção em situação de emergência ou após prévio aviso, nas seguintes hipóteses:
- **A)** por caso fortuito ou força maior e em razão de greve no serviço público, desde que esta seja considerada legal pelo Judiciário.
- **B)** por razões de segurança das instalações e em decorrência de obras públicas ou privadas que impeçam a execução do serviço.
- **C)** por caso fortuito e em razão de calamidades públicas.
- **D)** por razões de ordem técnica ou de segurança das instalações e por inadimplemento do usuário, considerado o interesse da coletividade.
- **E)** por inadimplemento do usuário e em razão de greve no serviço público.

**27.** O uso de poderes administrativos pela autoridade pública

- **A)** é considerado abusivo quando a autoridade, atuando dentro dos limites da competência legalmente conferida, busca o fim exigido pela lei.
- **B)** é justificado em razão da instrumentalidade da função administrativa, que visa realizar concretamente o interesse público.
- **C)** somente é permitido no âmbito da Administração Direta.
- **D)** é lícito mesmo quando praticado o ato com fim diverso daquele exigido pela lei.
- **E)** não é lícito, tendo em vista que o poder pertence exclusivamente ao Estado e não aos seus agentes.
- **28.** Dadas a seguir as regras deontológicas previstas no Código de Ética Profissional do Servidor Público Civil do Poder Executivo Federal,
	- **I.** Toda ausência injustificada do servidor de seu local de trabalho é fator de desmoralização do serviço público, o que quase sempre conduz à desordem nas relações humanas.
	- **II.** Ao servidor não basta ser honesto; ele tem ainda que parecer honesto, evitando qualquer local ou conduta que possa levantar dúvidas quanto à sua probidade, mesmo que internamente saiba que não está fazendo algo errado.
- **III.** A função pública deve ser tida como exercício profissional e, portanto, integra-se na vida particular de cada servidor público. Assim, os fatos e atos verificados na conduta do dia a dia em sua vida privada poderão acrescer ou diminuir o seu bom conceito na vida funcional.

### verifica-se que está(ao) correta(s)

- **A)** I, apenas.
- **B)** II, apenas.
- **C)** I e III, apenas.
- **D)** II e III, apenas.
- **E)** I, II e III.
- **29.** O princípio da autotutela significa que
- **A)** a Administração deve anular seus próprios atos, quando eivados de vício de legalidade, e pode revogá-los por motivo de conveniência ou oportunidade, respeitados os direitos adquiridos.
- **B)** os processos administrativos devem ser impulsionados de ofício, sem prejuízo da atuação dos interessados.
- **C)** a Administração tem o direito de defender seus próprios interesses em juízo.
- D) os atos administrativos devem ser praticados com observância das formalidades essenciais à garantia dos direitos dos administrados.
- **E)** devem ser adotadas, no âmbito administrativo, formas simples, suficientes para propiciar adequado grau de certeza, segurança e respeito aos direitos dos administrados.
- **30.** A aplicação de sanções pode decorrer diretamente de quais poderes administrativos?
- **A)** Poder regulamentar, poder vinculado e poder jurisdicional.
- **B)** Poder disciplinar, poder hierárquico e poder de polícia.
- **C)** Poder normativo, poder discricionário e poder hierárquico.
- **D)** Poder vinculado, poder regulamentar e poder de polícia.
- **E)** Poder disciplinar, poder discricionário e poder jurisdicional.
- **31.** Dadas as afirmativas a seguir sobre o princípio da publicidade,
	- **I.** Os atos internos da Administração precisam ser publicados no Diário Oficial para poder produzir os efeitos que lhes são próprios.
	- **II.** São exceções ou relativizações do princípio o sigilo imprescindível à segurança da sociedade e do Estado e a preservação da intimidade dos envolvidos.
- **III.** A publicidade dos atos, programas, obras, serviços e campanhas dos órgãos públicos deverá ter caráter educativo, informativo ou de orientação social, dela não podendo constar nomes, símbolos ou imagens que caracterizem promoção pessoal de autoridades ou servidores públicos.

verifica-se que está(ão) correta(s)

- **A)** I, apenas.
- **B)** III, apenas.
- **C)** I e II, apenas.
- **D)** II e III, apenas.
- **E)** I, II e III.

**32.** O poder administrativo de polícia se manifesta através de atos

- **A)** normativos constitucionais, legais e infralegais.
- **B)** de direito penal, administrativo e civil.
- **C)** praticados por qualquer pessoa jurídica.
- **D)** de direito público e de direito privado.
- **E)** preventivos, fiscalizadores e repressivos.

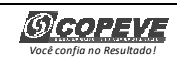

参

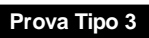

- **33.** De acordo com a Lei nº 8.987, de 13 de fevereiro de 1995, considera-se adequado o serviço público que satisfaz as condições de
- **A)** regularidade, continuidade, eficiência, segurança, atualidade, generalidade, cortesia na sua prestação e modicidade das tarifas.
- **B)** eficácia, segurança jurídica, gratuidade, impessoalidade, moralidade, publicidade, amplitude e observância do tratamento prioritário.
- **C)** continuidade, legalidade, impessoalidade, moralidade, devido processo legal, presunção de legitimidade e amplitude.
- **D)** continuidade, eficiência, imperatividade, segurança jurídica, gratuidade, impessoalidade e moralidade.
- **E)** regularidade, eficácia, segurança, modernidade, generalidade, cortesia na sua prestação e gratuidade.
- **34.** Dadas as afirmativas a seguir quanto aos serviços públicos,
	- **I.** Além de prestar diretamente os serviços públicos, o Estado pode se utilizar das formas de prestação indireta, das quais são exemplos a outorga a pessoas da Administração Indireta e a delegação a particulares por meio de concessão ou permissão.
	- **II.** A parceria público-privada, na modalidade de concessão patrocinada, também é forma de prestação indireta de serviço público.
- **III.** As agências executivas são entidades da Administração Indireta criadas com a finalidade de prestar serviços públicos em lugar do Poder Executivo.
- **IV.** As sociedades de economia mista e as empresas públicas são entidades criadas com o fim de exploração de atividade econômica pelo Estado, sendo vedada a elas a prestação de serviços públicos.

verifica-se que está(ão) correta(s)

- **A)** II, apenas.
- **B)** I e II, apenas.
- **C)** I e III, apenas.
- **D)** III e IV, apenas.
- **E)** I, II, III e IV.
- **35.** São exemplos de prerrogativas decorrentes do princípio da supremacia do interesse público sobre os interesses particulares:
- **A)** conclusão de contratos e realização de obras.
- **B)** direito de ação e imperatividade dos atos.
- **C)** sujeição a controle e poder discricionário.
- **D)** desapropriação e extinção unilateral de contratos administrativos.
- **E)** obrigatoriedade de licitar e privilégios processuais.

# **CONHECIMENTOS ESPECÍFICOS**

- **36.** Uma das novidades do Windows 7 foram as bibliotecas relacionadas à organização e ao gerenciamento de informações, arquivos, pastas e programas. Nesse contexto, as bibliotecas do Windows 7
- **A)** funcionam como um sistema de busca avançado para a localização de pastas e arquivos.
- **B)** possibilitam a utilização de rótulos (tags) e cores para classificar os arquivos.
- **C)** permitem a utilização de nomes maiores para organizar os arquivos e pastas.
- **D)** são um local virtual que agregam o conteúdo de múltiplos locais em um só.
- **E)** são responsáveis por uma indexação automática dos arquivos de acordo com o seu conteúdo.
- **37.** Ao utilizar um editor de texto, você coloca o cursor no meio de um parágrafo e começa a digitar para inserir uma parte do texto que estava faltando. Após a digitação de algumas letras, você observa que o texto inserido está excluindo o texto existente. Qual é o problema e como corrigi-lo?
- **A)** O editor de texto está no modo sobrescrever. Pressione a tecla INSERT para desligá-lo.
- **B)** O editor de texto está no modo sobrescrever. Pressione a tecla BACKSPACE e digite novamente.
- **C)** A tecla BACKSPACE está ativa. Pressione BACKSPACE para desativá-la.
- **D)** O editor de texto está no modo sobrescrever. Pressione a tecla DELETE e digite novamente.
- **E)** A tecla DELETE está ativa. Pressione DELETE para desativá-la.
- **38.** Dadas as afirmativas abaixo sobre Editores de Texto,
	- **I.** As características retrato ou paisagem se referem ao tamanho do papel.
	- **II.** Uma vez que você tenha excluído um texto, você não pode obtê-lo de volta.
- III. Cabeçalho e rodapé não podem ser utilizados em um mesmo documento.
- **IV.** É uma característica da orientação retrato a altura da página ser maior do que a sua largura.

verifica-se que está(ão) correta(s) apenas

- **A)** II e IV.
- **B)** I e II.
- **C)** I e III.
- **D)** IV.
- **E)** II.
- **39.** SMTP é um protocolo TCP/IP usado para
- **A)** receber e-mails.
- **B)** autenticar o usuário.
- **C)** processar fóruns e wikis.
- **D)** filtrar e-mails.
- **E)** enviar e-mails.

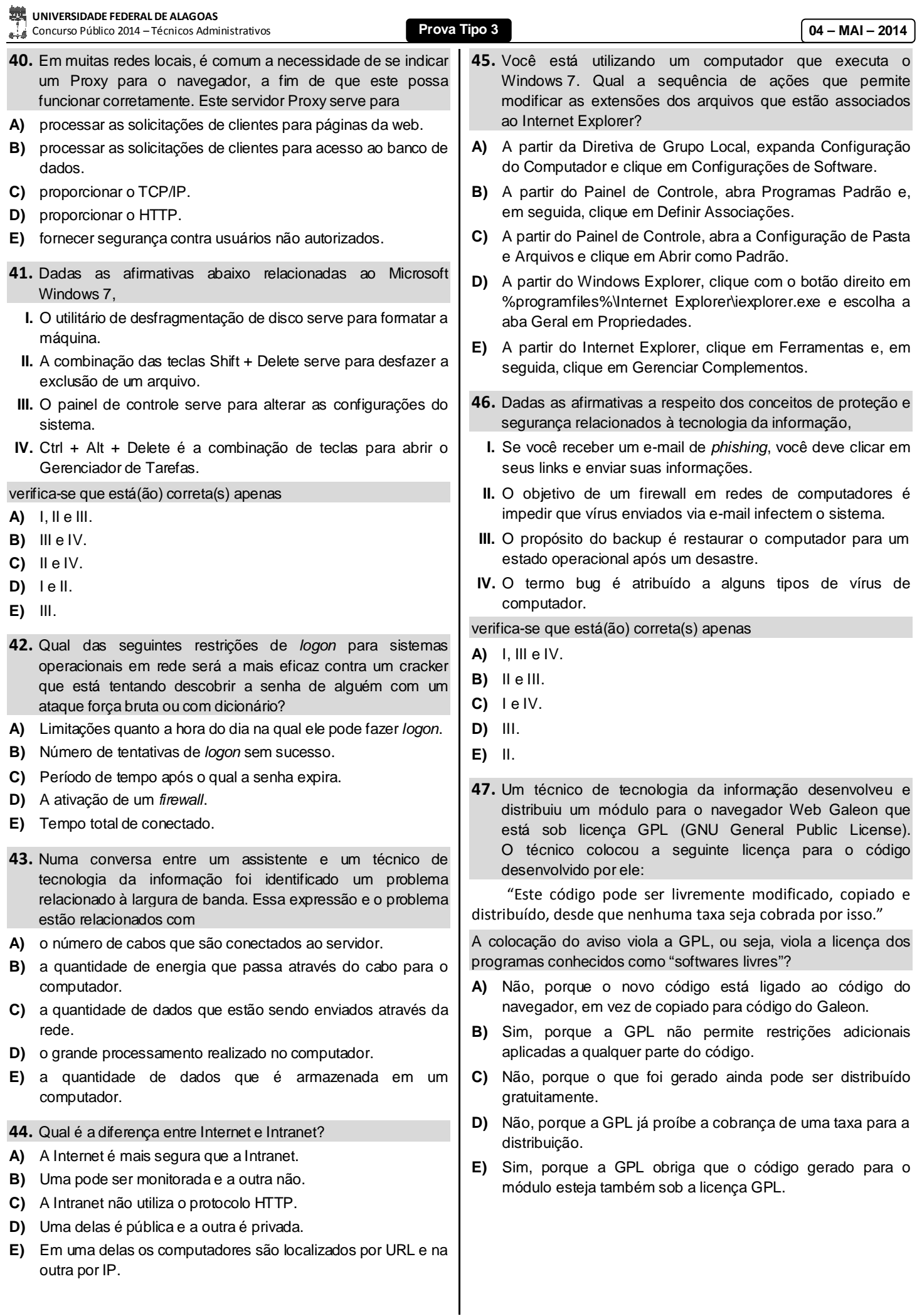

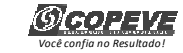

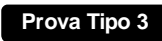

**48.** A tabela apresenta teclas de atalho do "Menu Arquivo" do WORD e do WRITER. Se numerarmos a primeira coluna de acordo com os comandos equivalentes da segunda,

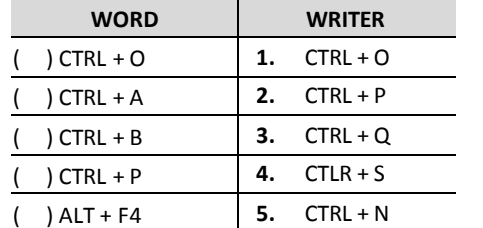

#### obtemos, de cima para baixo, a sequência

- **A)** 5, 1, 4, 2, 3.
- **B)** 4, 5, 1, 2, 3.
- **C)** 3, 4, 1, 5, 2.
- **D)** 2, 1, 3, 5, 4.
- **E)** 1, 2, 3, 4, 5.
- **49.** Dadas as afirmativas abaixo relacionadas aos conceitos de informática, hardware e software,
	- **I.** A Unidade Central de Processamento (CPU) é responsável pelo controle e gerenciamento das operações realizadas pelo computador.
- **II.** Os programas utilizados pelos usuários para auxiliar nas tarefas do dia a dia são conhecidos como Softwares Básicos.
- **III.** A placa de vídeo é responsável pelo processamento das imagens que serão exibidas no monitor.
- **IV.** A tecnologia das Unidades de Estado Sólido (SSD) difere dos HD magnéticos convencionais por não possuírem partes móveis eletromecânicas, terem tempo de acesso reduzido, serem mais leves e consumirem menos energia.

#### verifica-se que estão corretas apenas

- **A)** I, III e IV.
- **B)** I, II e III.
- **C)** III e IV.
- **D)** II e IV.
- **E)** I e II.
- **50.** Dadas as afirmativas acerca das ferramentas do pacote Microsoft Office (Word, Excel e PowerPoint),
	- **I.** No Excel, a fórmula *=((A3-C2)\*5%* é válida.
	- **II.** Quando uma célula apresenta *######* significa que foi digitado um número errado.
- **III.** Ao pressionar a tecla F5, o PowerPoint inicia a apresentação em modo tela cheia a partir do primeiro slide.
- **IV.** O botão mostrado na figura  $A$  = ive para alterar o tamanho da fonte.

verifica-se que está(ão) correta(s) apenas

- **A)** I, II e IV.
- **B)** III e IV.
- **C)** II e III.
- **D)** I e II.
- **E)** III.
- **51.** O que o comando Win+Tab no Windows 7 realiza?
- **A)** Pré-visualização das janelas abertas atualmente.
- **B)** Exibe todos os gadgets e seleciona um deles.
- **C)** Abre o "Centro de Mobilidade do Windows" (voltado para usuários de computadores portáteis).
- **D)** Mostra minivisualizações dos aplicativos sendo executados na barra de tarefas sem ser necessário passar o mouse por cima deles.
- **E)** Executa os programas da barra de tarefas.

#### **A questão 52 refere-se à planilha abaixo.**

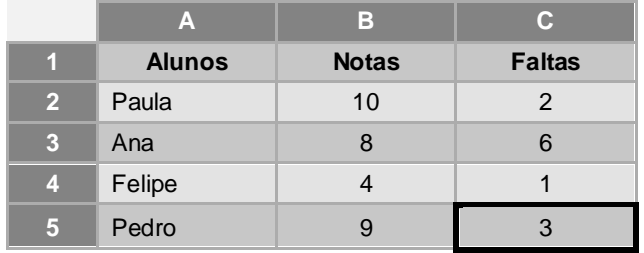

- **52.** Considerando a Planilha do BROffice Calc acima, qual a sequência de Faltas (coluna C) da linha 2 a linha 5, de cima para baixo, quando as Notas (coluna B) forem classificadas na ordem decrescente?
- **A)** 6, 3, 2 ,1
- **B)** 3, 1, 6, 2
- **C)** 2, 6, 1, 3
- **D)** 2, 3, 6, 1
- **E)** 1, 2, 3, 6
- **53.** São comuns na Internet e possuem conteúdos alarmantes ou falsos, geralmente apontando como remetentes empresas importantes ou órgãos governamentais. Em geral, são e-mails que possuem conteúdos absurdos e sem sentido e podem estar acompanhados de vírus. Dentre os exemplos mais típicos, destacam-se as correntes ou pirâmides, pessoas ou crianças que estão prestes a morrer de câncer, etc. Este conceito se refere à
- **A)** cookies.
- **B)** spams.
- **C)** firewalls.
- **D)** backdoors.
- **E)** hoaxes.
- **54.** Um browser é
- **A)** uma rede de computadores de alcance mundial.
- **B)** uma conexão limitada, sujeita às variações do tempo e ao custo de equipamentos muito caros.
- **C)** um processo de captura de informações pela cópia de arquivos localizados em computadores distantes por seu próprio computador local.
- **D)** um sistema de busca por palavras-chave em bases de dados, nas quais foram incluídas, automaticamente, páginas Web através de "robôs" de busca pela rede.
- **E)** um programa que permite a navegação na Internet e a visualização das páginas na Web.

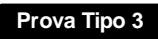

- **55.** A ordem em que o MS Excel executa uma expressão que contém (1) exponenciações, (2) divisões e multiplicações e (3) adições e subtrações é
- **A)** 3, 2, 4.
- **B)** 2, 3, 1.
- **C)** 2, 1, 3.
- **D)** 1, 3, 2.
- **E)** 1, 2, 3.

#### **56.** A figura representa a topologia de rede de computadores

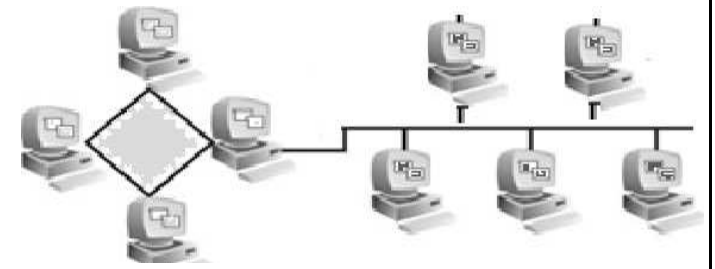

- **A)** estrela.
- **B)** linear.
- **C)** híbrida.
- **D)** barramento.
- **E)** anel.

#### **A questão 57 refere-se à planilha abaixo.**

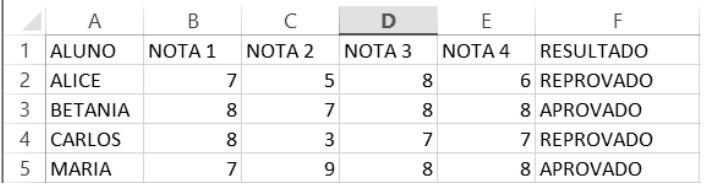

- **57.** Considerando a Planilha do Excel acima, qual a fórmula a ser digitada na coluna 'F" que possibilita o resultado apresentado?
- **A)** =SE(((B2+E2) /4)>=5;"APROVADO";"REPROVADO'
- **B)** =SE((SOMA(B2:E2) /4)>=7;"APROVADO";"REPROVADO"
- **C)** =SE(((B2:E2) /4)>=7;"APROVADO";"REPROVADO;
- **D)** =SE(MEDIA(B2:E2)>=5;' APROVADO;REPROVADO
- **E)** = REPROVADO SE SOMA B2, C2, D2, E2<5 E APROVADO SE SOMA B2, C2, D2, E2>5
- **58.** É um conjunto de melhores práticas que vêm ao encontro do novo estilo de vida imposto às áreas de Tecnologia da Informação, habilitando o incremento da maturidade do processo de gerenciamento de TI, propiciando a construção de um caminho entre o nível denominado "Caótico" e o nível "Valor", em que é possível a demonstração do valor de TI para a organização. Este conceito se refere a
- **A)** Office of Government Commerce (OGC).
- **B)** International Network Services (INS).
- **C)** Chiefs Information Officer (CIOs).
- **D)** IT Governance Institute (ITGI).
- **E)** Information Technology Infrastructure Library (ITIL).

**59.** Numerando a primeira coluna com as ações elencadas na segunda, de acordo com as teclas de atalho no Word,

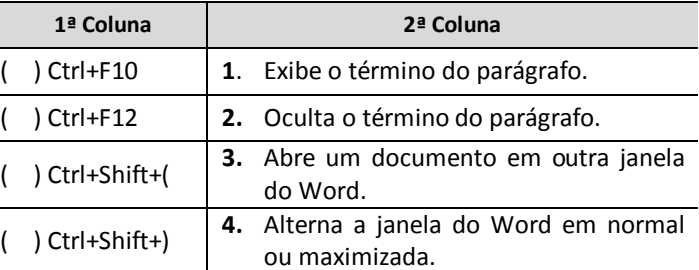

obtém-se, de cima para baixo, a sequência

- **A)** 4, 3, 1, 2.
- **B)** 4, 1, 2, 3.
- **C)** 3, 4, 1, 2.
- **D)** 3, 1, 4, 2.
- **E)** 1, 3, 4, 2.
- **60.** No Windows 7, os comandos Windows + D, Windows + M, Windows + U e Windows + F correspondem, respectivamente, às ações
- **A)** "desfaz todas as minimizações", "volta à pasta anterior", "troca o tamanho da visualização atual" e "mostra a 'área de trabalho' ou restaura todas as janelas".
- **B)** "abre a janela de pesquisa", "volta à pasta anterior", "minimiza todas as janelas" e "troca o tamanho da visualização atual".
- **C)** "mostra a 'área de trabalho' ou restaura todas as janelas", "minimiza todas as janelas", "abre o Gerenciador de Utilitários" e "abre a janela de pesquisa".
- **D)** "minimiza todas as janelas", "abre o Gerenciador de Utilitários", "volta à pasta anterior" e "abre a janela de pesquisa".
- **E)** "minimiza todas as janelas", "mostra a 'área de trabalho' ou restaura todas as janelas", "abre a janela de pesquisa" e "abre o Gerenciador de Utilitários".

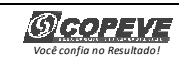